# **GigaDevice Semiconductor Inc.**

# **FLASH emulate EEPROM for GD32E23x series**

# **Application Note AN196**

Revision 1.0

( Mar. 2024 )

<span id="page-1-0"></span>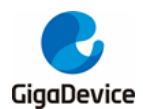

# **Table of Contents**

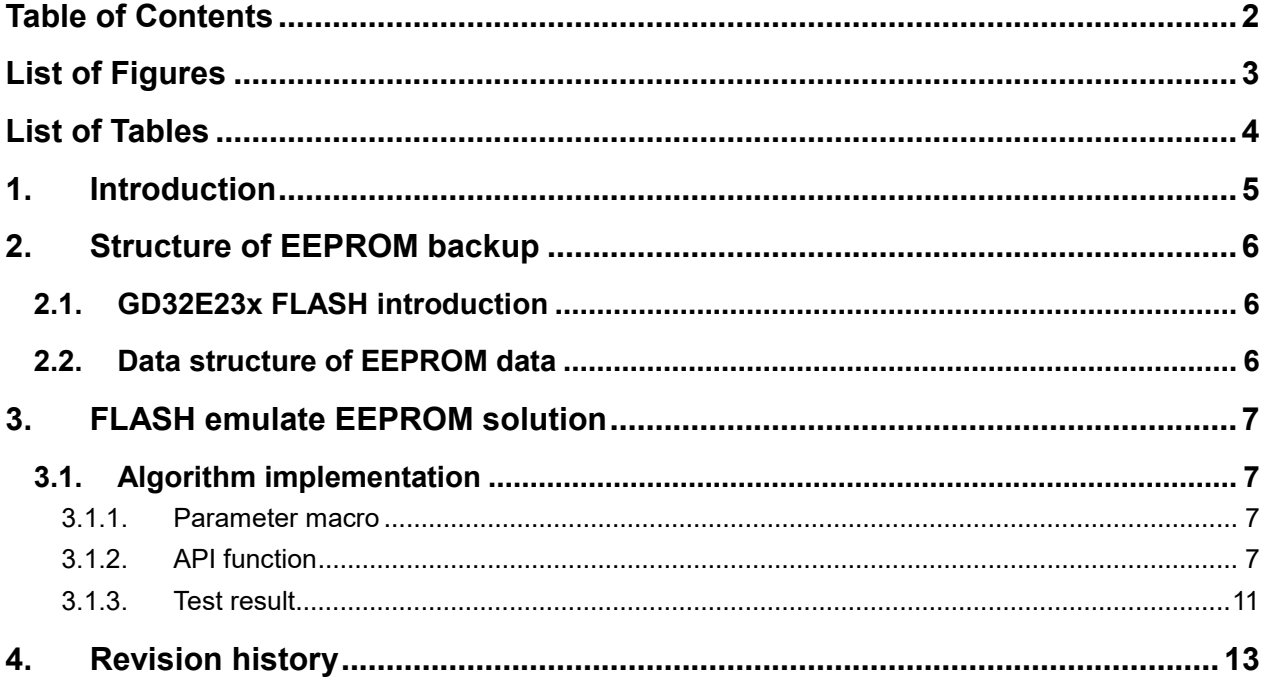

<span id="page-2-0"></span>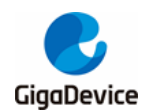

# **List of Figures**

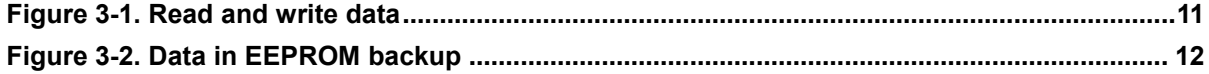

<span id="page-3-0"></span>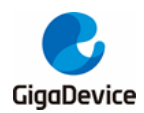

## **List of Tables**

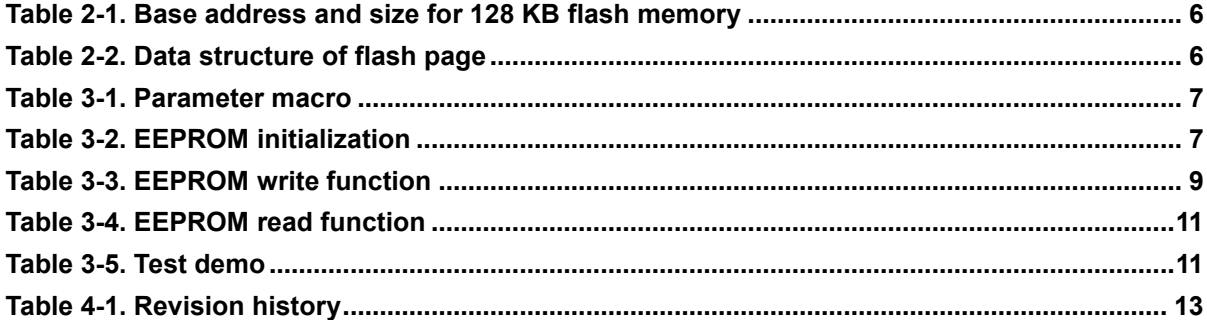

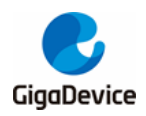

### <span id="page-4-0"></span>**1. Introduction**

Both FLASH and EEPROM are non-volatile storage devices that can retain data after a power reset. The distinguish between FLASH and EEPROM is that the erase mode is different. EEPROM can be erased by bytes, but the minimum erase unit of FLASH is page. A page usually contains several bytes or even several K bytes. The erase attributes of FLASH and EEPROM determine that EEPROM has a small capacity but a high erasure life, while FLASH has a very large capacity but a short erasure life.

As the MCU frequency is high, FLASH can be used to simulate EEPROM to reduce the cost. In this paper, a method of simulating EEPROM with FLASH is introduced, which realizes the EEPROM data modification by byte, and can prevent the data lost by software reset or power reset. The larger the FLASH storage space, the better the performance of EEPROM.

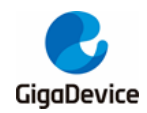

## <span id="page-5-0"></span>**2. Structure of EEPROM backup**

In this paper, 63 pages of FLASH simulate 2K bytes EEPROM are used to introduce the method of FLASH simulation EEPROM.

### <span id="page-5-1"></span>**2.1. GD32E23x FLASH introduction**

The GD32E23x consists up to 128KB on-chip FLASH. *[Table 2-1. Base address and size](#page-5-3)  for 128 [KB flash memory](#page-5-3)* shows the base address and size.

| <b>Block</b>             | <b>Name</b> | <b>Address</b>            | size(bytes) |
|--------------------------|-------------|---------------------------|-------------|
| Main Flash Block         | Page 0      | 0x0800 0000 - 0x0800 03FF | 1KB         |
|                          | Page 1      | 0x0800 0400 - 0x0800 07FF | 1KB         |
|                          | Page 2      | 0x0800 0800 - 0x0800 0BFF | 1KB         |
|                          |             |                           |             |
|                          |             |                           |             |
|                          |             |                           | ٠           |
|                          | Page 127    | 0x0801 FC00 - 0x0801 FFFF | 1KB         |
| <b>Information Block</b> | Boot Loader | 0x1FFF EC00 - 0x1FFF F7FF | 3KB         |
| Option byte Block        | Option byte | 0x1FFF F800 - 0x1FFF F80F | 16B         |
| One-time program         | OTP bytes   | 0x1FFF 7000~0x1FFF 73FF   | 1KB         |
| <b>Block</b>             |             |                           |             |

<span id="page-5-3"></span>**Table 2-1. Base address and size for 128 KB flash memory**

### <span id="page-5-4"></span><span id="page-5-2"></span>**2.2. Data structure of EEPROM data**

#### **Table 2-2. Data structure of flash page**

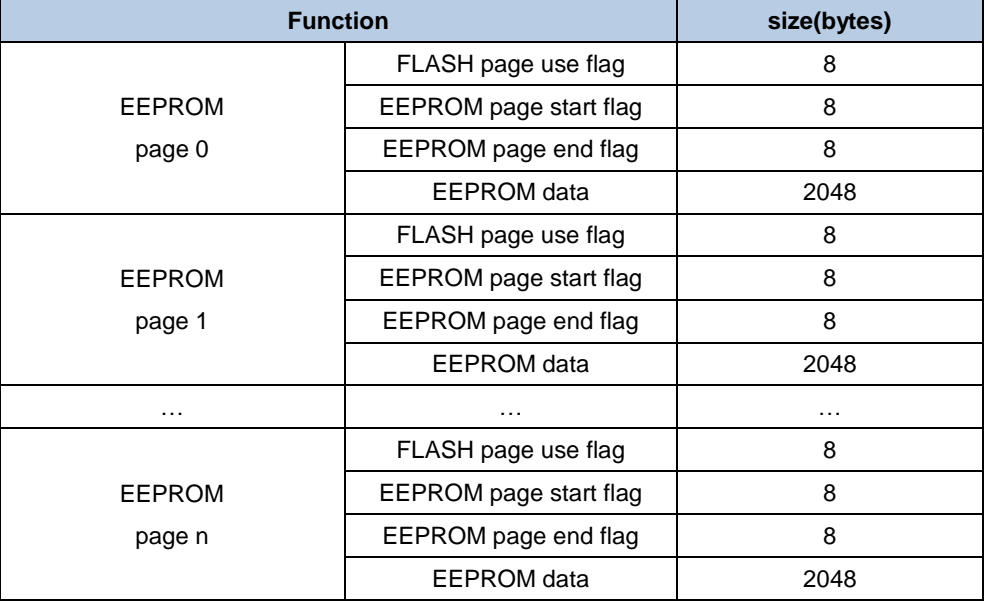

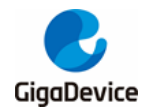

## <span id="page-6-0"></span>**3. FLASH emulate EEPROM solution**

### <span id="page-6-1"></span>**3.1. Algorithm implementation**

#### <span id="page-6-4"></span><span id="page-6-2"></span>**3.1.1. Parameter macro**

#### **Table 3-1. Parameter macro**

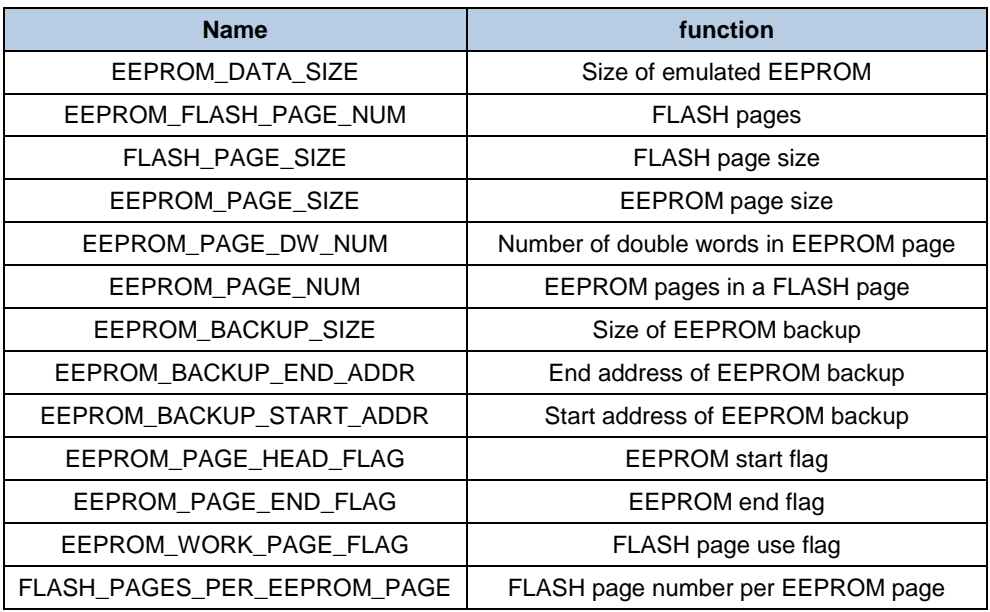

#### <span id="page-6-3"></span>**3.1.2. API function**

#### **Function eeprom\_init**

The eeprom\_init function is used to initialize the EEPROM backup area and obtain the relative number of the FLASH page currently being used for EEPROM backup.

#### <span id="page-6-5"></span>**Table 3-2. EEPROM initialization**

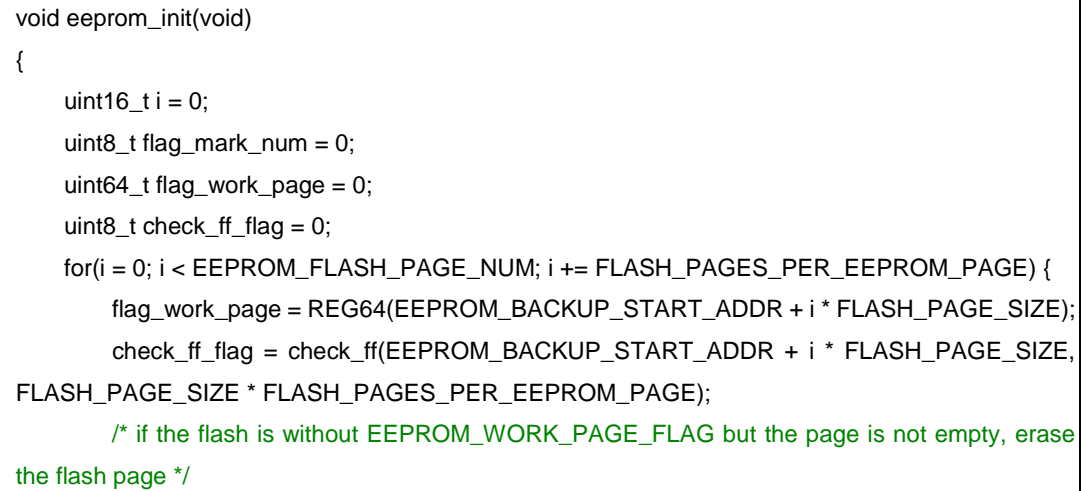

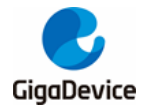

 if(((0xffffffffffffffff == flag\_work\_page) && (0x01 != check\_ff\_flag)) || ((0xffffffffffffffff != flag\_work\_page) && (EEPROM\_WORK\_PAGE\_FLAG != flag\_work\_page))) { eeprom\_block\_erase(EEPROM\_BACKUP\_START\_ADDR + i \* FLASH\_PAGE\_SIZE); } else if(REG64(EEPROM\_BACKUP\_START\_ADDR + i \* FLASH\_PAGE\_SIZE) == EEPROM\_WORK\_PAGE\_FLAG) { /\* find the flash page with EEPROM\_WORK\_PAGE\_FLAG marked \*/ current\_page = i; flag\_mark\_num++; } } /\* no EEPROM\_WORK\_PAGE\_FLAG is found \*/ if(flag\_mark\_num ==  $0$ ) {  $current\_page = 0$ ; }  $if (flag\_mark\_num > 1)$  { /\* the first block is not the marked page \*/ if(REG64(EEPROM\_BACKUP\_START\_ADDR) == 0xffffffffffffffff) { if(REG64(EEPROM\_BACKUP\_START\_ADDR + current\_page \* FLASH\_PAGE\_SIZE + 8 \* 2) == EEPROM\_PAGE\_END\_FLAG) {  $/*$  erase the page whose index is current page-FLASH\_PAGES\_PER\_EEPROM\_PAGE(the forward EEPROM block) \*/ eeprom\_block\_erase(EEPROM\_BACKUP\_START\_ADDR + (current\_page FLASH\_PAGES\_PER\_EEPROM\_PAGE)\*FLASH\_PAGE\_SIZE); } else { /\* erase the page whose index is current\_page, because EEPROM\_PAGE\_END\_FLAG is not found, and the data is incomplete, discard the data \*/ eeprom\_block\_erase(EEPROM\_BACKUP\_START\_ADDR + current\_page FLASH\_PAGE\_SIZE); current\_page -= FLASH\_PAGES\_PER\_EEPROM\_PAGE; } /\* the first block is the marked block \*/ } else { /\* the marked block is the first block and the last block \*/ if(FLASH\_PAGES\_PER\_EEPROM\_PAGE != current\_page) {  $if(REG64(EEPROM_BACKUP_START_ADDR + 8 * 2) ==$ EEPROM\_PAGE\_END\_FLAG) { eeprom\_block\_erase(EEPROM\_BACKUP\_START\_ADDR + current\_page \* FLASH\_PAGE\_SIZE); current\_page =  $0$ ; } else { eeprom\_block\_erase(EEPROM\_BACKUP\_START\_ADDR); } /\* the marked block is the first block and the second block \*/ } else {

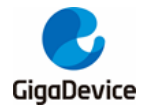

```
if(REG64(EEPROM_BACKUP_START_ADDR + current_page
FLASH_PAGE_SIZE + 8 * 2) == EEPROM_PAGE_END_FLAG) {
                 eeprom_block_erase(EEPROM_BACKUP_START_ADDR);
              } else {
                 eeprom_block_erase(EEPROM_BACKUP_START_ADDR + current_page * 
FLASH_PAGE_SIZE);
                 current_page = 0;
 }
 }
       }
    }
}
```
#### **Function eeprom\_write**

The eeprom write function is used to index the current writable address and write data to the corresponding FLASH address. Note that the parameter ee addr of this function is an emulated EEPROM address, ranging from 0 to 2047.

#### <span id="page-8-0"></span>**Table 3-3. EEPROM write function**

```
uint8_t eeprom_write(uint16_t ee_addr, uint8_t *data, uint16_t size)
{
    uint8_t ee_state = 0 \times 01, i = 0;
    uint32_t block_addr = 0, ee_data_addr = 0;
    uint64 t temp flag = 0;
    uint16_t tmp_size = 0, addr_tmp = 0;
    uint8_t *p_tmp = data; if(ee_addr + size > EEPROM_DATA_SIZE) {
        ee_state = 0x00;
         size = EEPROM_DATA_SIZE - ee_addr;
     }
    eeprom_read(0, (uint8_t *)record_buf, EEPROM_DATA_SIZE);
    tmp_size = size; addr_tmp = ee_addr;
     /* refresh the data in EEPROM */
     while(tmp_size--) {
        ((uint8_t *) record_buf)[addr_tmp++] = *p_tmp++; }
     /* find the block start address to write data */
    if(0xfffffffffffffffffffff != REG64(EEPROM_BACKUP_START_ADDR + current_page
FLASH_PAGE_SIZE + 8)){
        if((EEPROM_FLASH_PAGE_NUM - FLASH_PAGES_PER_EEPROM_PAGE)
current_page){
            current\_page = 0; }else{
```
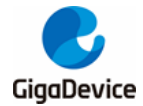

### current\_page = current\_page + FLASH\_PAGES\_PER\_EEPROM\_PAGE; } } block\_addr = EEPROM\_BACKUP\_START\_ADDR + current\_page \* FLASH\_PAGE\_SIZE + 8; ee\_data\_addr =  $block\_addr + 8 * 2;$  temp\_flag = EEPROM\_WORK\_PAGE\_FLAG;  $if(0 == flash\_program(block\_addr - 8, \&temp_flag, 1))$ ee\_state =  $0x00$ ; } /\* write the EEPROM\_PAGE\_HEAD\_FLAG \*/ temp\_flag = EEPROM\_PAGE\_HEAD\_FLAG; if( $0 =$  flash\_program(ee\_data\_addr -  $8 * 2$ , &temp\_flag, 1)) { ee state =  $0x00$ ; } /\* write the data \*/ if(0 == flash\_program(ee\_data\_addr, record\_buf, EEPROM\_PAGE\_DW\_NUM)) { ee\_state =  $0x00$ ; } /\* read back data \*/ flash\_read\_word(ee\_data\_addr, (uint8\_t \*)record\_buf, EEPROM\_DATA\_SIZE); tmp\_size = size; addr\_tmp = ee\_addr; while(tmp\_size--) { /\* check the data \*/  $if(((uint8_t *) record_buf)[addr_tmp++] != *data++)$  {  $ee$ \_state = 0x00; } } /\* write the EEPROM\_PAGE\_END\_FLAG \*/ if(ee\_state ==  $0x01$ ) { temp\_flag = EEPROM\_PAGE\_END\_FLAG; if( $0 =$  flash\_program(ee\_data\_addr - 8, &temp\_flag, 1)) { ee\_state =  $0x00$ ; } } if(ee\_data\_addr == block\_addr +  $8 * 2$ ) { if(block\_addr == EEPROM\_BACKUP\_START\_ADDR + 8) { /\* the current page is the last flash page \*/ eeprom\_block\_erase(EEPROM\_BACKUP\_START\_ADDR + (EEPROM\_FLASH\_PAGE\_NUM - FLASH\_PAGES\_PER\_EEPROM\_PAGE)\*FLASH\_PAGE\_SIZE); } else { /\* the current page is not the last flash page \*/ eeprom\_block\_erase(EEPROM\_BACKUP\_START\_ADDR + (current\_page FLASH\_PAGES\_PER\_EEPROM\_PAGE)\*FLASH\_PAGE\_SIZE);

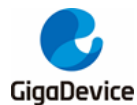

 } } return ee\_state; }

#### **Function eeprom\_read**

The eeprom\_read function is used to read the latest data in the EEPROM backup area. Note that the entry ee addr to this function is an EEPROM address, ranging from 0 to 135.

#### <span id="page-10-2"></span>**Table 3-4. EEPROM read function**

```
uint8_t eeprom_read(uint16_t ee_addr, uint8_t *data, uint16_t size)
{
    uint8_t ee_state = 1, i = 0;
     uint32_t page_addr, ee_data_addr;
     /* find the page start address to write data */
     page_addr = EEPROM_BACKUP_START_ADDR + current_page * FLASH_PAGE_SIZE + 8;
     /* locate at the address to read data */
    ee_data_addr = page_addr + 8 * 2;
     if(ee_addr + size > EEPROM_DATA_SIZE) {
        ee_state = 0x00;
         size = EEPROM_DATA_SIZE - ee_addr;
     }
     /* read data */
    flash read word(ee data addr + ee addr, data, size);
     return(ee_state);
}
```
#### <span id="page-10-1"></span><span id="page-10-0"></span>**3.1.3. Test result**

Overwrites the first byte in EEPROM 16 times. The data to write is shown in *[Figure 3-1.](#page-10-1) Read and [write](#page-10-1) data*.

#### **Figure 3-1. Read and write data**

<span id="page-10-3"></span>The code is shown in *[Table 3-5. Test demo](#page-10-3)*.

#### **Table 3-5. Test demo**

```
int main(void)
{
     gd_eval_led_init(LED1);
     gd_eval_led_init(LED2);
     eeprom_init();
     eeprom_read(0, data_read, 2048);
```
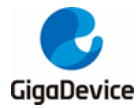

### AN196 FLASH emulate EEPROM for GD32E23x series

```
for(int i=0; i<16; i++){
        data[0] = i; eeprom_write(0, data, 2048);
         eeprom_read(0, data_read, 2048);
         if(SUCCESS != byte_memory_compare(data, data_read, 2048)) {
             gd_eval_led_on(LED2);
             return ERROR;
         }
    }
    gd_eval_led_on(LED1);
   while(1) {
    }
}
```
The test result is shown in *Figure 3-2. [Data in EEPROM backup](#page-11-0)*.

#### <span id="page-11-0"></span>**Figure 3-2. Data in EEPROM backup**

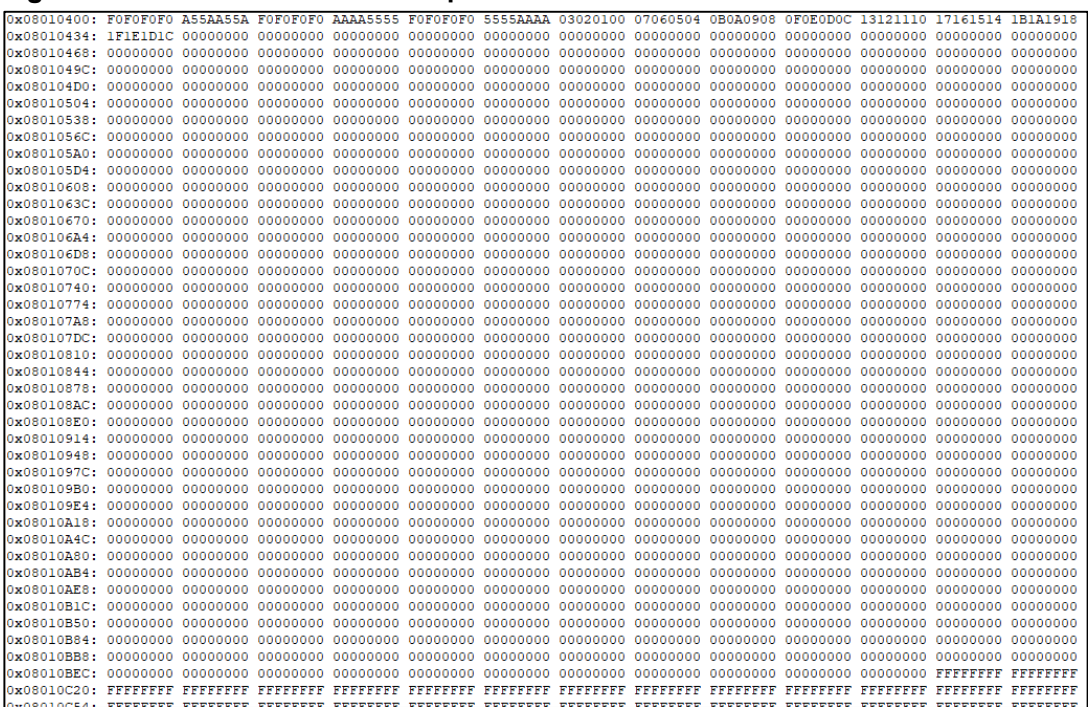

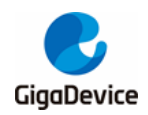

## <span id="page-12-1"></span><span id="page-12-0"></span>**4. Revision history**

#### **Table 4-1. Revision history**

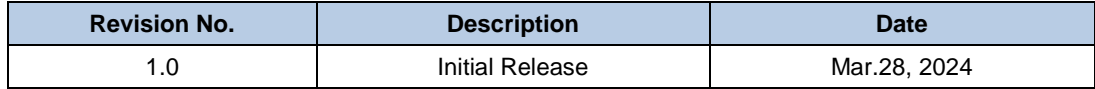

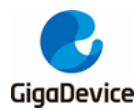

#### **Important Notice**

This document is the property of GigaDevice Semiconductor Inc. and its subsidiaries (the "Company"). This document, including any product of the Company described in this document (the "Product"), is owned by the Company under the intellectual property laws and treaties of the People's Republic of China and other jurisdictions worldwide. The Company reserves all rights under such laws and treaties and does not grant any license under its patents, copyrights, trademarks, or other intellectual property rights. The names and brands of third party referred thereto (if any) are the property of their respective owner and referred to for identification purposes only.

The Company makes no warranty of any kind, express or implied, with regard to this document or any Product, including, but not limited to, the implied warranties of merchantability and fitness for a particular purpose. The Company does not assume any liability arising out of the application or use of any Product described in this document. Any information provided in this document is provided only for reference purposes. It is the responsibility of the user of this document to properly design, program, and test the functionality and safety of any application made of this information and any resulting product. Except for customized products which has been expressly identified in the applicable agreement, the Products are designed, developed, and/or manufactured for ordinary business, industrial, personal, and/or household applications only. The Products are not designed, intended, or authorized for use as components in systems designed or intended for the operation of weapons, weapons systems, nuclear installations, atomic energy control instruments, combustion control instruments, airplane or spaceship instruments, transportation instruments, traffic signal instruments, life-support devices or systems, other medical devices or systems (including resuscitation equipment and surgical implants), pollution control or hazardous substances management, or other uses where the failure of the device or Product could cause personal injury, death, property or environmental damage ("Unintended Uses"). Customers shall take any and all actions to ensure using and selling the Products in accordance with the applicable laws and regulations. The Company is not liable, in whole or in part, and customers shall and hereby do release the Company as well as it's suppliers and/or distributors from any claim, damage, or other liability arising from or related to all Unintended Uses of the Products. Customers shall indemnify and hold the Company as well as it's suppliers and/or distributors harmless from and against all claims, costs, damages, and other liabilities, including claims for personal injury or death, arising from or related to any Unintended Uses of the Products.

Information in this document is provided solely in connection with the Products. The Company reserves the right to make changes, corrections, modifications or improvements to this document and Products and services described herein at any time, without notice.

© 2024 GigaDevice – All rights reserved